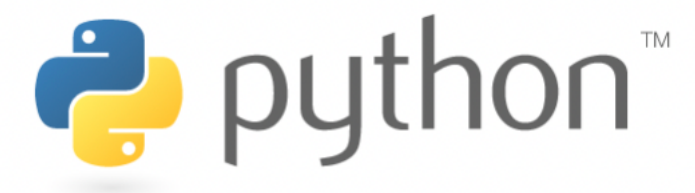

*Projet Python/Club Python*

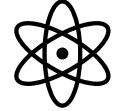

Professeurs participant au projet:

- GHARBI Sawsen (Maths) et DHALLUIN Anne-Cécile(Maths)
- COLLET Alexandra(Physique-Chimie) et PASCOT Caroline(Physique-Chimie)
- BATHILY Aminata(Technologie) et CARPANEDO Cyril(Technologie)
- LESAGE Eléonore (Sciences de la vie et de la terre).
- REY DU BOISSIEU Pascale (Lycée Clémenceau,maths)
- BLANCHARD Marc ( Lycée Livet, Maths)

**Idée principale du projet**: Initier un petit groupe d'élèves par classe (niveau 3ième) à la programmation, au logiciel python.

**Format du projet** : Sous forme de club Python, toutes les séances seront « calées » en S4.

### **Pré requis**: Scratch

Au cycle 4, en mathématiques et en technologie, les élèves ont appris à écrire, mettre au point et exécuter un programme simple.

### **Objectifs d'apprentissage:**

### **La consolidation des acquis du cycle 4 est proposée autour de deux idées essentielles:**

• **La programmation comme production d'un texte dans un langage informatique. (**Transition se faisant par Scratch)

Avant toute chose l'élève découvre l'existence d'un langage simple nécessaire pour l écriture de programme simples : Le langage Python.

L'élève découvre le logiciel, les différentes commandes, Editeur et Interpréteur.

L'élève découvre les différentes types de variables informatiques: entier, booléen, flottant, chaine de caractère.

L'élève découvre la notion d'affectation.

L'élève découvre la notion de séquence d'instructions.

L'élève découvre la notion d'instruction conditionnelle.

L'élève découvre la boucle bornée (for) et la boucle non bornée (while).

L'élève apprend à écrire une formule permettant un calcul combinant des variables, écrit une séquence d'instruction, programme une boucle bornée et non bornée.

L'élève lit, comprend un algorithme.

### • **La notion de fonction**

L'élève découvre la notion de fonction à un argument et les fonctions prédéfinies, leur signification et leur rôle : print(), imput(), range ()

L'élève découvre la définition d'une fonction : def

```
def nom fonction(liste de paramètres):
bloc d'instructions
```
L'élève apprend à écrire des fonctions simples.

L'élève apprend à lire et à comprendre une fonction renvoyant quelque chose (une moyenne par exemple)

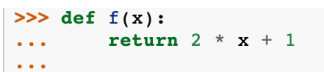

L'élève apprend à écrire des fonctions renvoyant un résultat numérique.

A la fin de l'année l'élève serait capable de traduire par un algorithme de programmation en utilisant le langage Python, un énoncé ou utiliser cet algorithme afin de répondre à une problématique. L'élève sait écrire un algorithme simple pour le coder en langage Python.

**Compétence travaillée :** Domaine 1. Les langages pour penser et communiquer 1.3 Comprendre, s'exprimer en utilisant les langages mathématiques, scientifiques et informatiques

**Supports :** En plus **d**es ordinateurs-tablette pour les enseignants et les élèves, la classe mobile.

Les professeurs de mathématiques se chargeront d'installer la version 3 de Python qui est recommandée par l'inspection.

**Contenus pédagogiques**: Activités traitant un (ou une partie) thème scientifique précis mais il faudra inclure une première activité découverte du logiciel notamment en les faisant démarrer sur scratch pour commencer à introduire Python.

**Chapitres pouvant être mobilisés** : - En mathématique tous les chapitres pouvant se relater à « Nombres et calculs ».

- En Physique- Chimie : La mécanique et énergétique

 - En Technologie : La programmation et le thème principal en classe de Troisième : La Robotique.

 - En SVT: Thème 1: LA PLANÈTE TERRE, L'ENVIRONNEMENT ET L'ACTION HUMAINE / Chapitre: Ecosystèmes et activités humaines

ou

Thème 3: LE CORPS HUMAIN ET LA SANTÉ / Chapitre: Monde microbien et santé

**Intérêt** : - **Axe 1 du projet d'établissement du collège La Noé Lambert** : « Accompagner chaque élève dans sa propre réussite » En effet notre priorité est de favoriser l'ouverture culturelle. À travers la construction des projets de discipline autour des priorités pédagogiques et en favorisant les transitions du collège au lycée et à la formation post troisième.

## - **Favoriser l'interdisciplinarité** permettant la diversité des activités.

*À l'occasion de l'écriture d'algorithmes et de petits programmes, il convient de transmettre aux élèves l'exigence d'exactitude et de rigueur, et de les entraîner aux pratiques systématiques de vérification et de contrôle. En programmant, les élèves revisitent les notions de variables et de fonctions sous une forme différente.* 

 - **Retravailler différemment les notions au programme** en commençant l'étude d'un langage informatique omniprésent dans les études supérieures.

**Élèves sélectionnés** :Pas de critère, il faudrait un groupe de 15 élèves ?.

# **Quelle finalité ou aboutissement à ce projet ? Concours ? Création d'un Robot ?**

**Déroulé**: Début du projet mi septembre et sur toute l'année.

- Première séance découverte en mathématique: Les élèves commencent par scratch pour les amener tout doucement à Python.

Il faudrait peut-être deux/trois séances en maths pour la découverte des symboles utilisés pour les opérations de base, la notion d'affection et égalité, l'utilisation des chaines de caractère et l'utilisation de la commande « Print » mais aussi la mise en place des boucle(while et for) et test (if)

Petit exemple dont il faudra adapter le contenu.

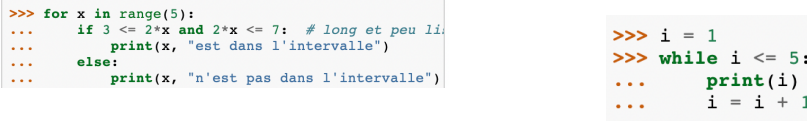

- En parallèle une ou deux séances en technologie qui traite la programmation: Passage de l'algorithme à la programmation.

- Pour qu'en suite viennent se greffer les séances en Physique-Chimie et SVT pour réinvestir les notions vues en maths et technologie afin de traiter les différents thèmes fixés par les professeurs référents.